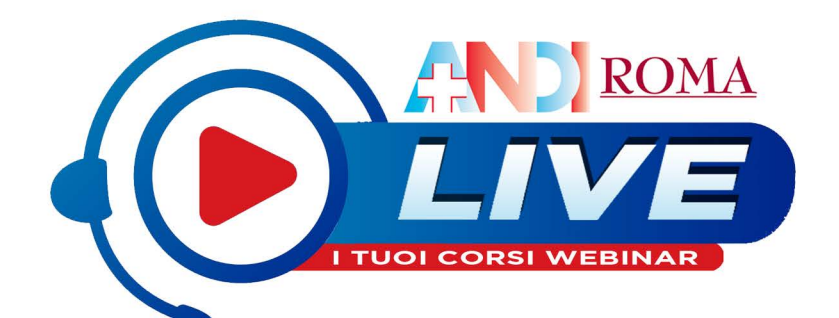

# **Calendario 2020**

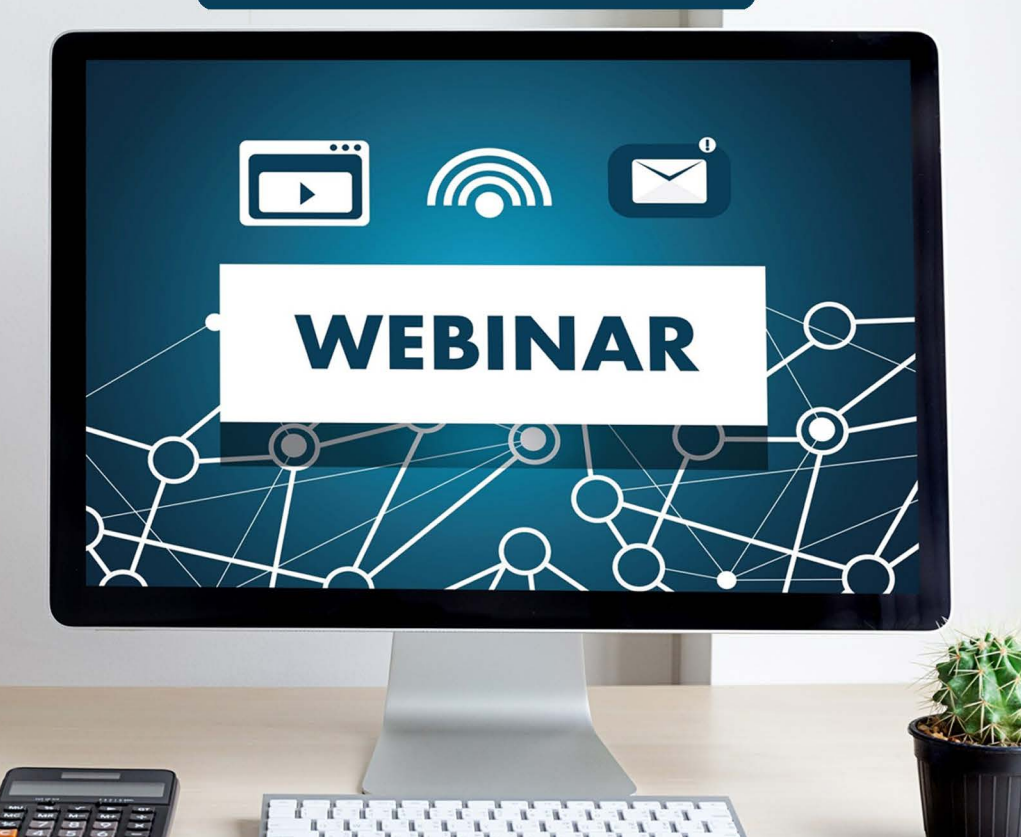

#### **GIUGNO**

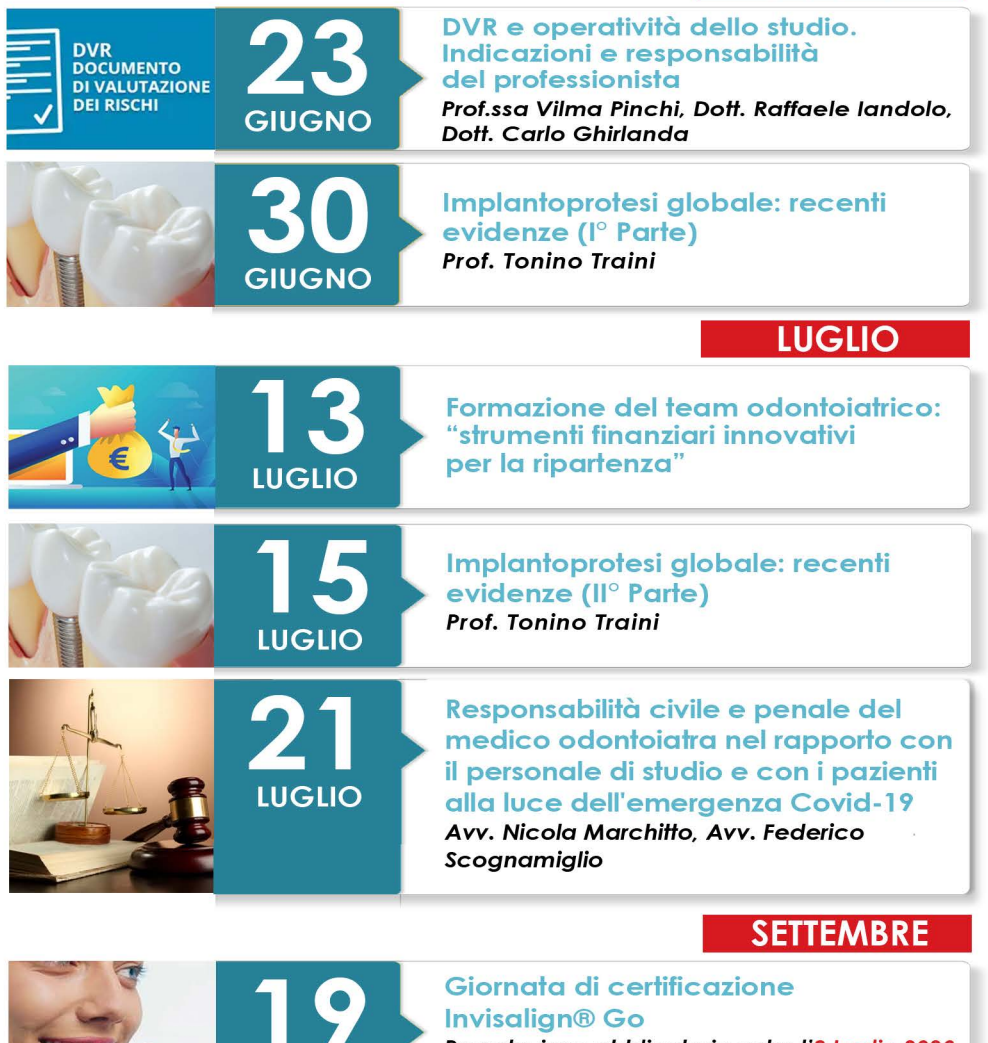

**SETTEMBRE** 

Prenotazione obbliaatoria entro l'8 Lualio 2020

Riservato ai Soci ANDI Roma - Costo: € 600+iva

#### **SETTEMBRE**

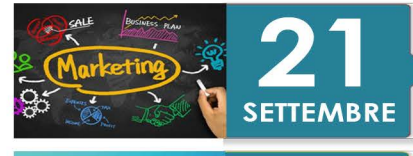

Dentisti da Incubo - Il Marketing odontojatrico che funziona Anselmo Di Napoli, Valerio Di Napoli

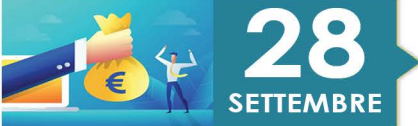

Formazione del team odontojatrico: "strumenti finanziari innovativi per la ripartenza"

#### **OTTOBRE**

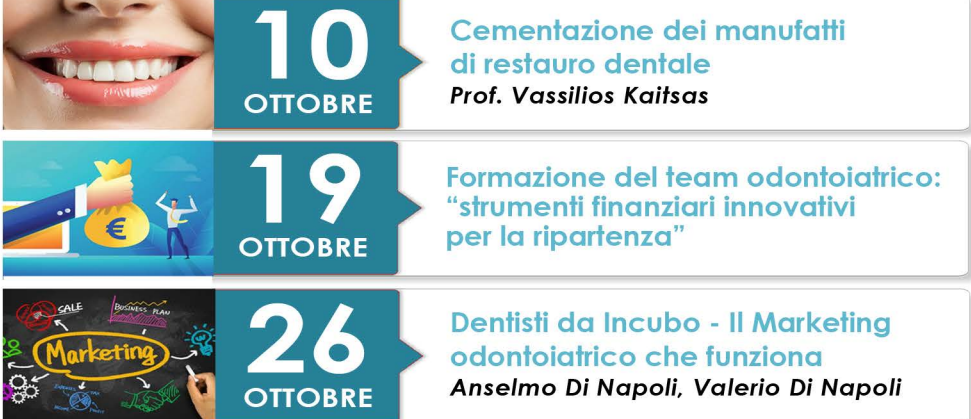

#### **NOVEMBRE**

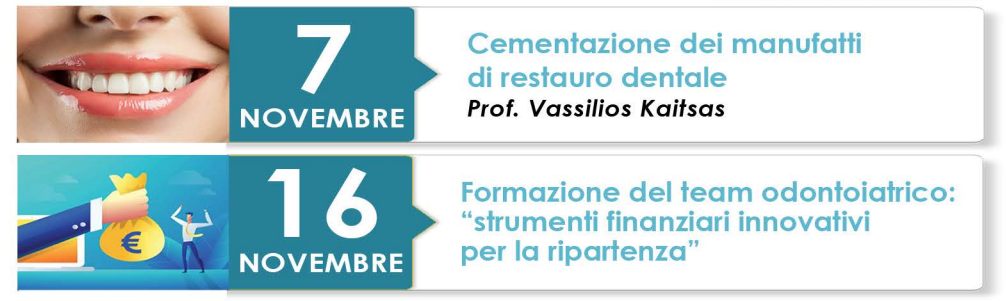

... e altri corsi Webinar in via di definizione

### **INFORMAZIONI ED ISCRIZIONI**

#### **SEGRETERIA CULTURALE**

dott. Nicola Illuzzi - Tel. 06.44252535-27 (ore 9-16.30) Email: nicolailluzziroma@gmail.com

#### **SEGRETERIA ORGANIZZATIVA**

ANDI Roma - Via G. L. Squarcialupo, 11 Roma Tel. 06.44252527-35 (ore 9-16.30) Fax 06.44251061 - E-mail: segreteria@andi.roma.it - Cod. SDI: C3UCNRB

COSTO

### Salvo diverse indicazioni, indicate nel singolo Corso: **Iscrizione Soci ANDI GRATUITA** Iscrizione Non Soci € 30 a Corso

#### **MODALITÀ DI PAGAMENTO**

**Bonifico bancario: ANDI ROMA SERVIZI SRL** Banca Popolare di Spoleto IBAN: IT 26 V 03440 03217 000000269300 Inviare copia bonifico al nº 0644251061 (24h)

dott ssa Sabrina Santaniello Presidente ANDI Roma

## www.andiroma.it

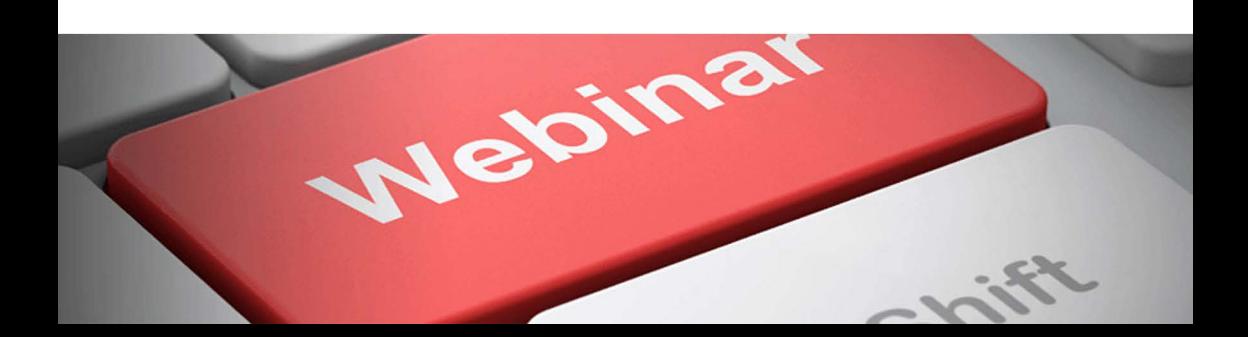